*Liebe Schülerinnen und Schüler der Ernst-Simons-Realschule,*

*wir haben euch vor einiger Zeit darüber informiert, dass wir ein Portal namens "Teams" nutzen wollen, um die Kommunikation zwischen Schülern und Lehrern zu vereinfachen. Dieses Portal bietet uns die Möglichkeit zu chatten, Materialien auszutauschen und Videokonferenzen durchzuführen.*

*Um Teams nutzen zu können ist eine Registrierung bei Microsoft365 notwendig, die im Folgenden erklärt wird.*

## **Anmeldung über einen eigenen Laptop, Computer oder Handy (Anmeldung über einen Internetbrowser):**

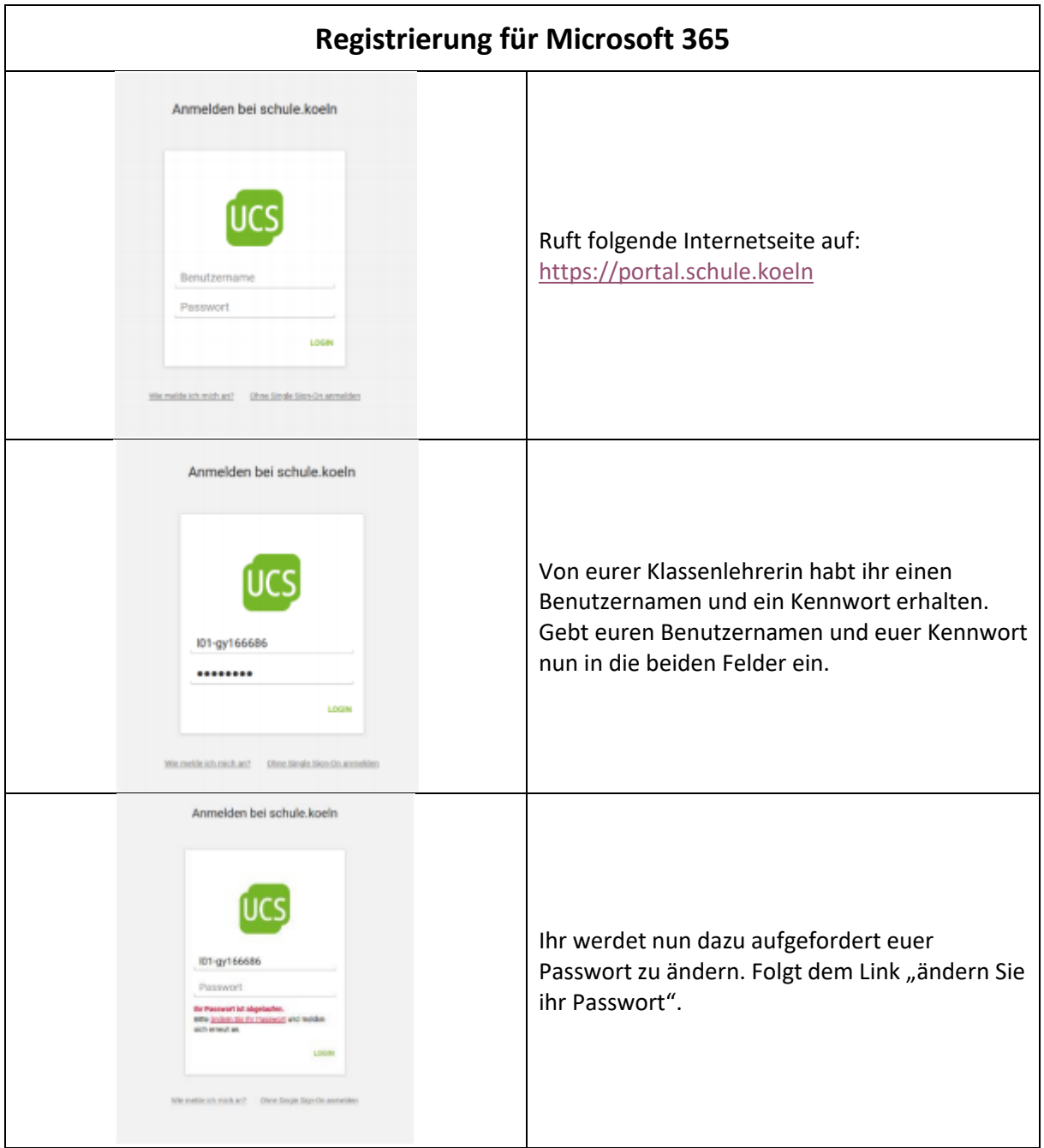

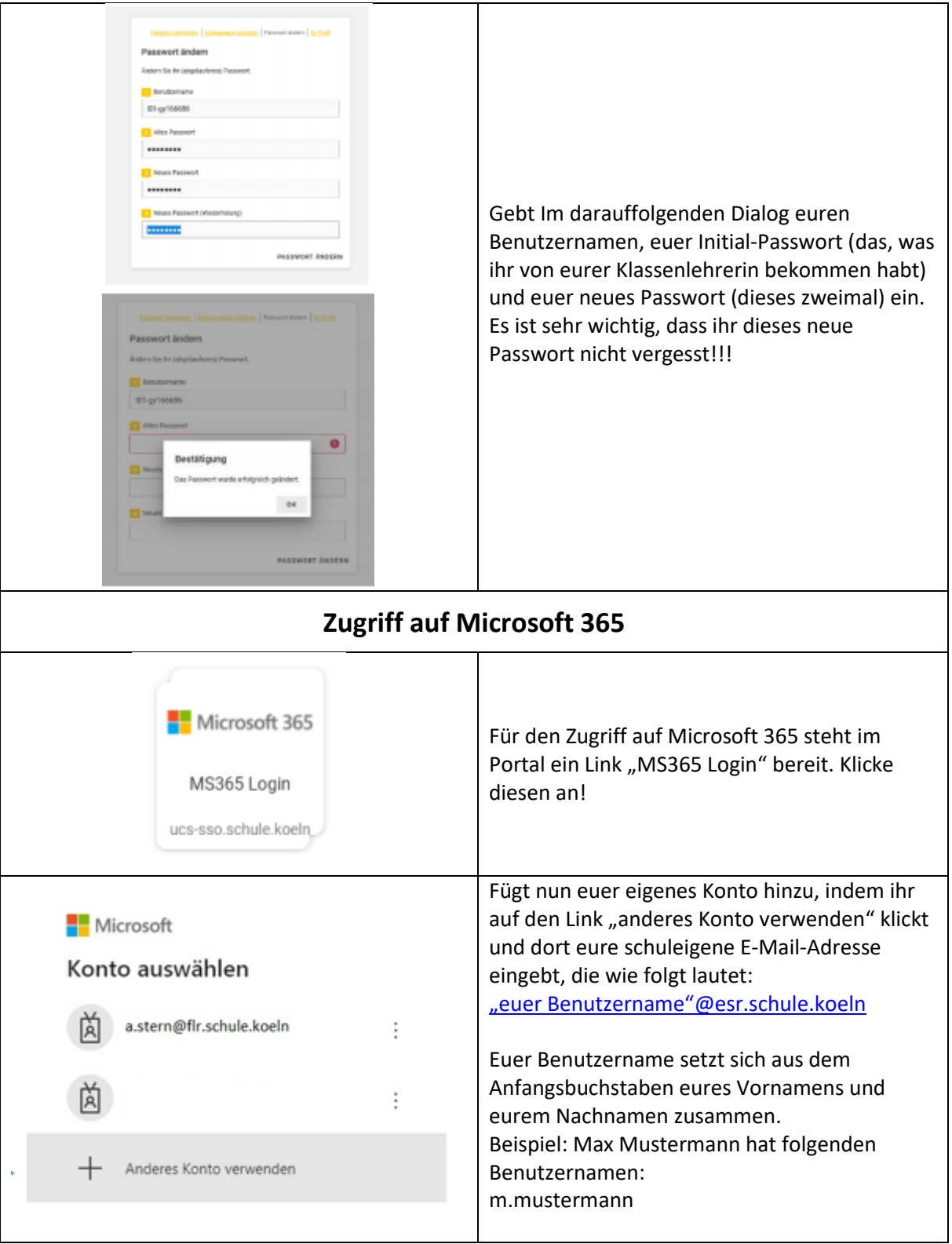

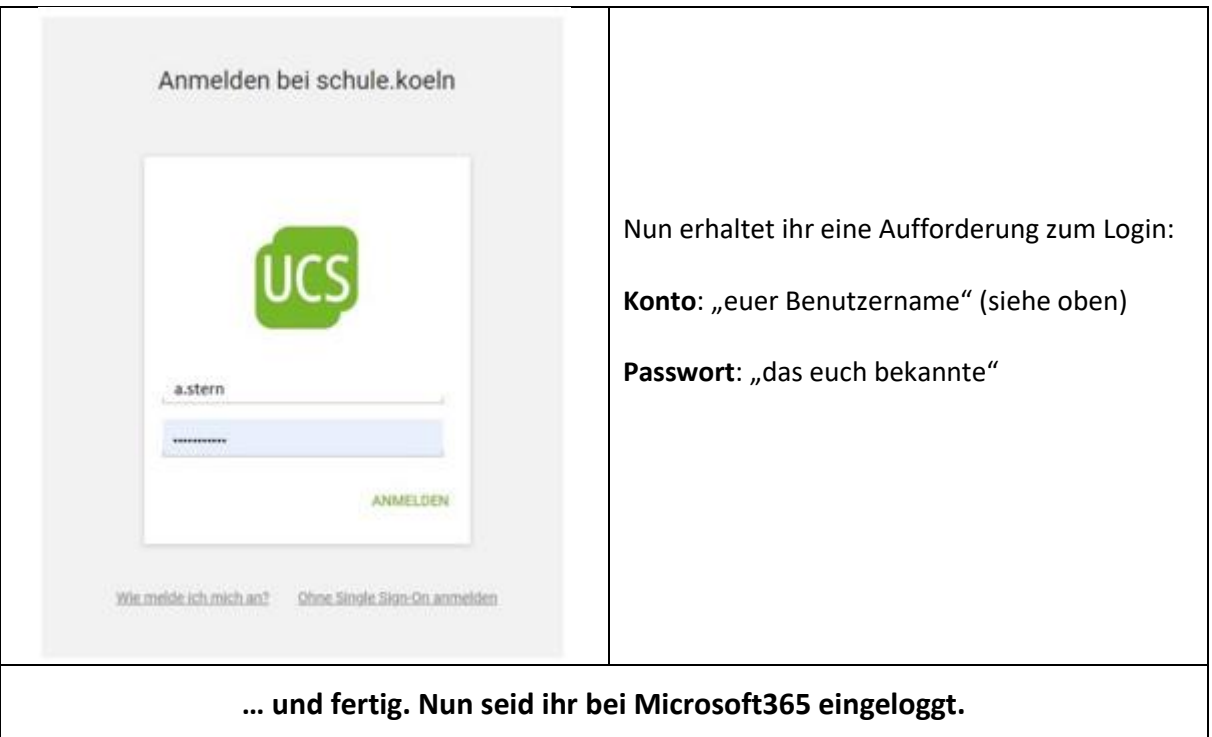